## **Download Photoshop 2021 (Version 22.4) Free License Key Hack 2023**

Installing Adobe Photoshop is relatively easy and can be done in a few simple steps. First, go to Adobe's website and select the version of Photoshop that you want to install. Once you have the download, open the file and follow the on-screen instructions. Once the installation is complete, you need to crack Adobe Photoshop. To do this, you need to download a crack for the version of Photoshop you want to use. Once you have the crack, open the file and follow the instructions to apply the crack. After the crack is applied, you can start using Adobe Photoshop. Be sure to back up your files since cracking software can be risky. With these simple steps, you can install and crack Adobe Photoshop.

## [LINK](http://thedirsite.com/UGhvdG9zaG9wIDIwMjEgKFZlcnNpb24gMjIuNCkUGh/democratic/ZG93bmxvYWR8MUx3T0d4allYeDhNVFkzTWpVNU1qVTNOSHg4TWpVNU1IeDhLRTBwSUZkdmNtUndjbVZ6Y3lCYldFMU1VbEJESUZZeUlGQkVSbDA/geometrically.boondocking?bandsaws=holstering)

Last week, when I reviewed the software, I did my best to illustrate the new Photoshop and Adobe Lightroom features. But the dramatic improvements lie in the hardware and the software that Adobe has created. The beauty of Photoshop software lies in the fact that it can accommodate any image format, but since it is a digital format, a digital format, it requires a digital format. Sometimes you want to be able to track who responded to a specific comment, so it's helpful to be able to attach names to comments. With this release, you can now select comments and specific participants and attach their names. When you open a file in Photoshop, you'll see "Layers" and "Image & Presets" panels on the right side of the application. If you select "Image & Presets," there's an option called "View comments" in the bottom-right corner of the panel. From here, you'll have a list of comments. You can see who commented on any comment by clicking on the person's name. This will open a dialog to the right where you'll be able to edit or delete that person's comments. You'll also see if there are any additional comments, which you can't edit. You can also toggle the visibility of comments by going to the Comments panel. From here, you can see the comments you can see by clicking on the "See More…" button, which is located at the bottom-right corner. This button checks to see if comments have been added through the Comments panel. If you go back to the dialog where you can edit or remove comments, you'll see specific comments that were added to the file. You can cancel changes to those comments from this dialog.

## **Download free Photoshop 2021 (Version 22.4)CRACK Serial Number Windows 10-11 {{ updAte }} 2023**

Adding a gradient does more than just help you set the hue and value of your image. It also adds a

saturation and brightness that allows you to control the amount of light or darkness you want. You can create a mixture of light and dark colors within an image to simulate a rainbow effect or create shades of gray or blue to help set the mood. The Gradient tool in Photoshop lets you add a linear or radial gradient to a specific layer or the entire image. The radial gradient can be circular, elliptical, or elliptical gradient, and it can be pretty much anything you want. Photoshop's tool is very intuitive as it mirrors the music procedure, which allows you the freedom to mix the colors up to create something new. Of course, this gradient also gives a look to your graphic towards something that'll help with branding. While most of the tools in Photoshop can be used to remove tools, replacing colors in photos, and other stock features, placing a shadow on a photo is quite hard to do in most programs. Photoshop makes it easy for you to do this. Now you can control the amount of shadow and how it spreads and glows. You can also control the opacity of the effects on the same layer and the layer above or below. This tool is made an easy option to add shadows to images. Adobe Photoshop has some great features in place to help show you the direction of your image's transformation. By using a gradient map, you can trace the color changes within a gradient to know where you've been in the process. You can also see if the image looks the way you want in the first place. The final image can then be moved, rotated, and altered as you need it. e3d0a04c9c

## **Photoshop 2021 (Version 22.4) Keygen For (LifeTime) Product Key x32/64 {{ finaL version }} 2023**

1. Responsive design: A major problem occurred in the past decade; where mobile devices were developing every day and desktop computer were becoming ever more powerful with a capacity to plug in a large display, it became important for designers to create a graphics distribution on smaller screens. This was the point where clients began publishing their websites on mobile devices, and therefore images became smaller. These small-scale images were an issue for designers to touch up. Soon designers began to rely on third-party tools like Photoshop for the task. There was a time when the design could change with a simple switch of the desktop. Regardless of what size the display was, it was all done in one tool. So, Photoshop can support responsive design from the very beginning. 2. Masking: Masks are a fundamental component of any image editing program, Photoshop included. Once you have cut your image, you need to go in and paint where the image is "cut out". This is when masks come in handy. If you imagine a square with Xs marking the four corners, that's your mask. You keep this aside and copy and paste a duplicate of the image somewhere else on the layer. Then you delete the layer of the original image. Now, no matter how you move the original layer, Photoshop is going to make sure your copy of the layer moves with it, allowing you to retain your original image after cutting it out. 5. Special effects: Special effects are what makes images intrigue. Before Photoshop's introduction, the image editing process usually focused on the Photoshop key of being an image editor. But with this, Photoshop soon found its way to special effects. Just as the image editor was yet to be invented, the special effects author was needed. Since then, Photoshop introduced many special effects that are used in illustrations and animations. These include:

adobe photoshop cc 2021 free download windows 7 download adobe photoshop for windows 10 latest version download adobe photoshop for windows 10 pc download adobe photoshop lightroom for windows 10 download software adobe photoshop for windows 10 download adobe photoshop for laptop windows 10 download adobe photoshop elements for windows 10 download apk photoshop express download apk photoshop mod download apk photoshop 7.0

**Featured Site:** *Pixlr.com* The work of *Pixlr.com* has been featured on PBS and other media outlets, and is one of the most prominent tools available for digital image editing. Pixlr.com offers a number of free tools for editing and enhancing images, including a full-featured **Photoshop Editor**. In addition, its collection of free brushes cover most of the base applications for digital image creation. And with photoshop-like design skills to work with, it's an easy way to create designs of any type. The Adobe Trace feature in Photoshop CC is now available in Elements, making it possible to create a chain of color from any color in an image, with no worries about color swatches, fills, or gradients. In addition, the new Mixed Reality Preview feature enables users to effortlessly design and visually test Photoshop experiences directly on their desktop without needing to export an image to a web browser. Adobe Sensei now helps users quickly compose and edit photos and other images right from within Photoshop. With a single click, users can resize, rotate, crop and perform a variety of other edits to a photo right from inside Photoshop CC. Additionally, the new Create Graphics Editor (CGE) feature enables users to view, edit and save elements created in Photoshop right from within the browser. Photoshop CC now includes the powerful Color Curves palette and Refine Edge tool to

better control subtle midtones, highlights and shadows, and add depth and realism to artwork. Additionally, the new Layer Blur tool in the Blur Gallery augments the Blur Sketch tool to accentuate specific areas in an image.

The Levels tool in the Photoshop CS5 is a very powerful tool for image editing. First, select the range, smooth the tones and adjust the highlights and shadows to white and black. This plugin also works on a hand painted image. This is a favorite tool for designers to retouch images. Adobe Photoshop is the best software for editing and creating images there is. If you aren't finding something you know it is broken, you can create. It is one of the most widely used software in the world and it is used by millions of people. It is used for business, as a hobby, and even as a profession. Adobe Photoshop is widely used by more than a million people. It is extremely helpful for those who need to make video. It is used for business, as a hobby, and even as a profession. Adobe Photoshop is a powerful photo editor software used by millions of people in the world. It was first released in 1987 and since then it has seen improvements and updates according to the need and wants of the users Adobe Photoshop is currently the world's most widely used image editing program and is used by millions of people worldwide. Photoshop is used by all the categories of people like designers, photographers, animators, visual effects professionals, motion graphics artists, and many other graphic design professionals worldwide. But most of the users of Photoshop do not use the big and advanced features and use basic features for editing the photos. In this article, we will discuss the basic Adobe Photoshop features to learn better Photoshop Editing.

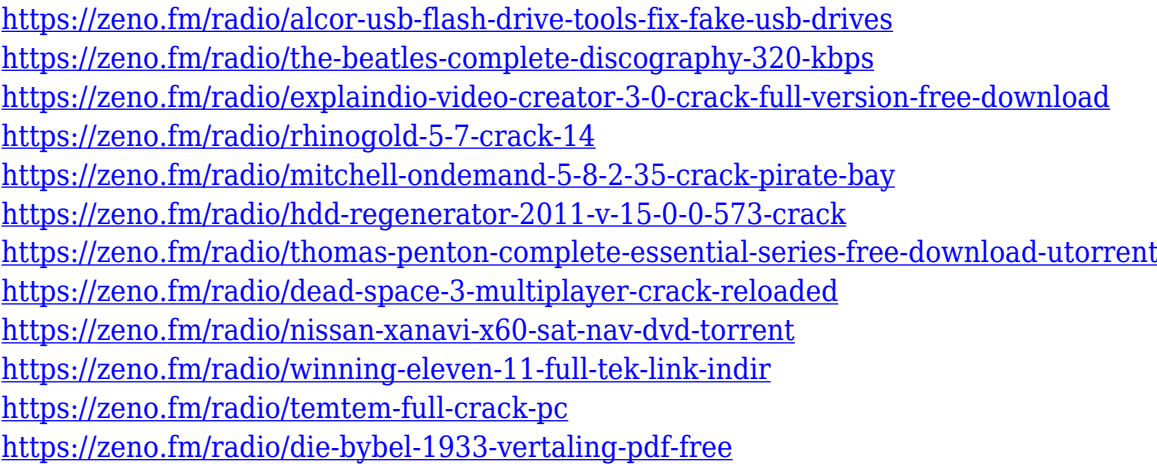

The new user experience improvements include new cloud document search, a one-click save mask button that works like the browser's print dialog box, and improvements to saving and to exporting projects. New tools also include new Highlights mode for adding style effects to an image, adding visual decoration to an otherwise perfectly-cropped image, and a variety of new adjustments that can be shared across project. With these new updates, Photoshop desktop now gives more ways to collaborate and complete creative projects. A new Tumbleshot tool that lets users display their work in a browser, through a gallery-style web interface. It allows users who are working remotely to access all files, make changes, and access tools within Photoshop without losing client confidentiality without a browser. Eventually, the AI-powered improvements will also include a new Lightroom-like library feature, letting users seamlessly save, organize and manage files across projects. The company plans to launch Share for Review publicly in May 2019, with even more improvements and features to come thereafter. Lightroom 8 will also be updated to include the same editing and sharing features. In November, Adobe will also launch a new version of Affinity

Designer, the desktop-class multi-device vector design application from the Image Retouching group. Like other creative apps from the company, Affinity Designer will include the TensorFlowbased AI tools powered by Adobe Sensei, allowing for new production tools to surface and help users in common creative workflows.

When InDesign first launched, its powerful features only sold for top-end computer systems. But in the last decade, Apple's macOS changed all that, making the software available on millions of machines. The developer once behind truly great commercial and pro-level software—Photoshop, InDesign, and Dreamweaver—Macromedia has seen the writing on the wall and is in a race to become the company's platform of choice. Though Flex, Flash, and AIR have been staple products for Adobe for nearly two decades, Macromedia's last big product release was Flex Builder 3—a collection of visual editors that people of a certain age grew up with. It's slated for retirement in 2020, and Adobe is ditching all of Macromedia's remaining software, except for InDesign and Reader. Photoshop easily brings to life the expressive possibilities of digital media with its capacity to handle the creation and manipulation of images on any platform. In their previous book, David Lieb details the inherent flexibility of Photoshop, and in this one, he demonstrates tools and techniques to make the software useful for all of your image-editing needs. Adobe Photoshop is the first major desktop software application to use the brand new deep learning capabilities of the Android technology platform and creates exciting new possibilities for our customers. Love a good graphic design tweaked by hand? Photoshop's powerful layer tools can do that and more. But for those times when you need more, or even less, control over your work, you can't do much better than the Photoshop Elements. This powerful, professional-grade photo editor offers the same improved layers and editing tools found in the higher-end upgrade.